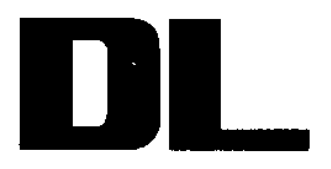

# www.bissincs<br>
#14.1886-2008<br>
<br>
<br>
中型水轮发电机静止整流励磁系统及<br>
<br>
装置技术条件<br>
<br>
Specification for static recetified excitation systems<br>
and devices for large and medium hydraulic graceratos<br>
<br>
<br>
2006-08-14.26布<br>
<br>
<br>
<br>
<br>
<br>
<br>
<br>
<br>
<br>
<br>
<br>
<br>
<br>

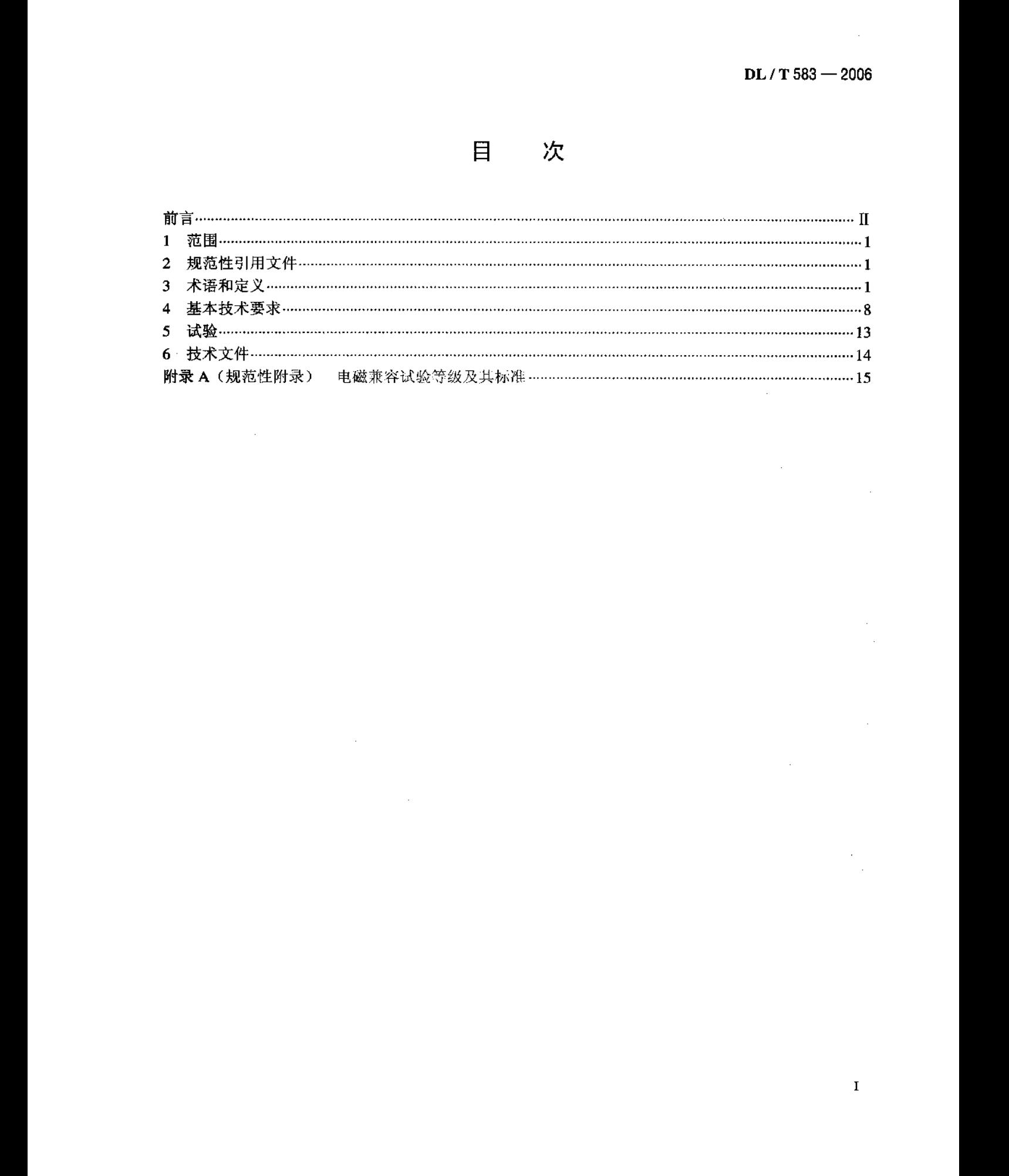

- 
- 
- ph./す881 2008<br>- 第10年戦争戦争の第10年戦争の2回に大手に次500年(17世紀10年以上17世紀10年)(2005年)12月10日<br>1922年)前期4月11日に次第10年戦争の2回に大手に次第9年戦争が11日に2回に大事に大事に大事を10日に次第11日に次第11日に次第11日に次第11日に次第11日に次第11日に次第11日に次第11日に次第11日に次第11日に次第11日に次第11日に次第11日に次第11日に次第1

10.71 583 - 2008<br>
文中型水轮发电机静止整流局破系線及装置技术条件<br>
2.5 - 4008<br>
文中型水轮发电机制 主整流局破系線及装置技术条件<br>
2.5 - 4008 - 4008 - 4008 - 4008 - 4008 - 4008 - 4008 - 4008 - 4008 - 4008 - 4008 - 4008 - 4008 - 4008 - 4008 - 4008 - 4008 - 4008 - 4008 -

R/W 565 – 2008<br>
SK - 2008<br>
SK - 4000 ENG - 4000 (Andreastic schop regulator<br>
SK - 4000 ENG - 2008 - 2008 - 2008 - 2008 - 2008 - 2008 - 2008<br>
300 - 2008 - 2009 - 2008 - 2008 - 2008 - 2008 - 2008 - 2008 - 2008 - 2008 - 200

$$
E (%) = [(U_{\text{GO}} - U_{\text{GN}}) / U_{\text{GN}}] \times 100\% \tag{1}
$$

$$
D(\%) = \left[ \left( U_{G0} - U_{G1} \right) / U_{G1} \right] / \left[ \left( I_{G0} - I_{G1} \right) / I_{G1} \right] \right] \times 100\% \tag{2}
$$

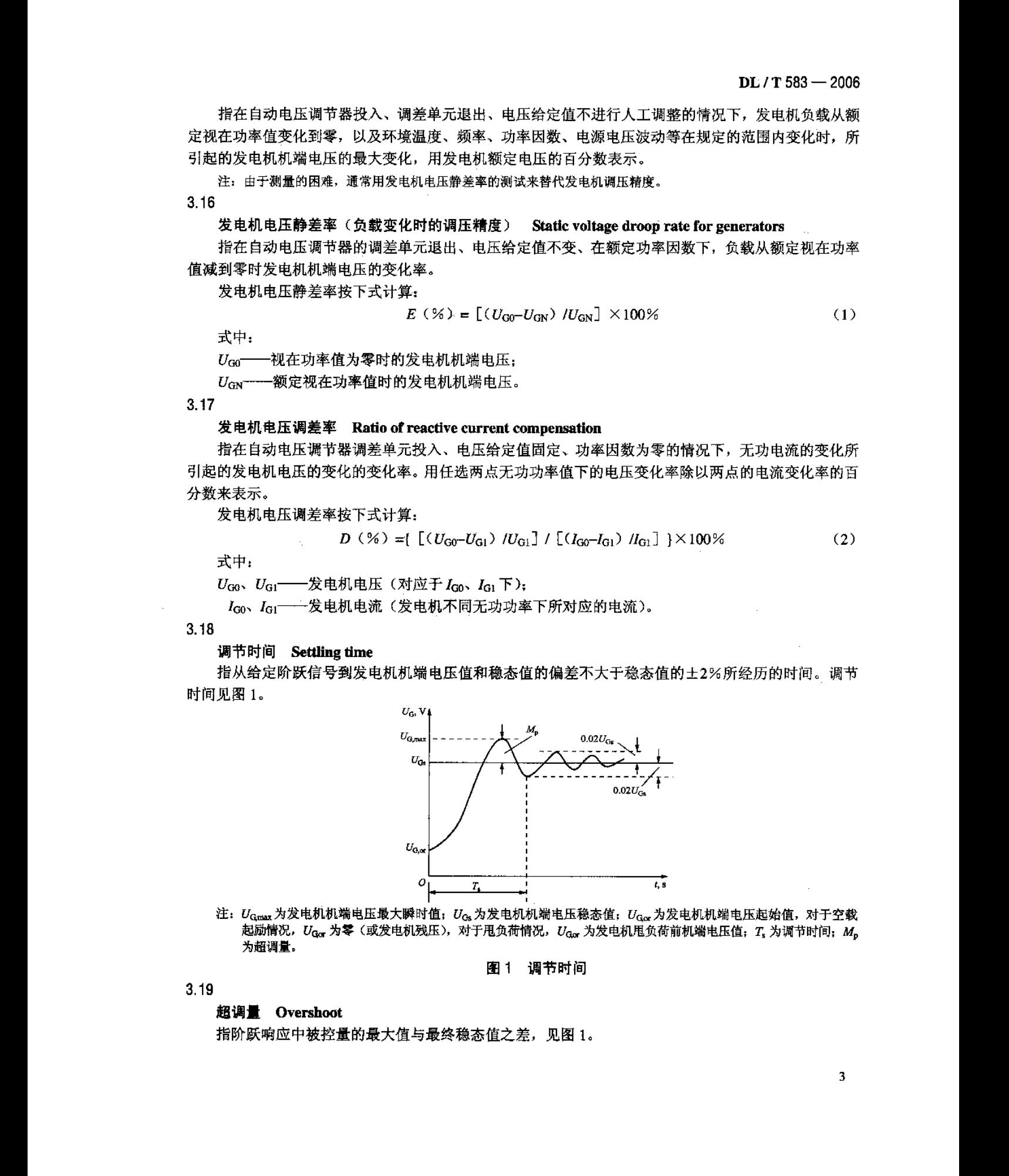

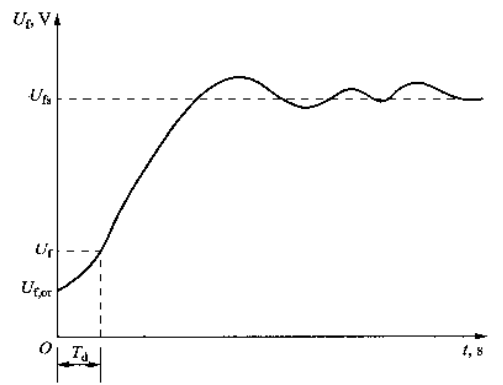

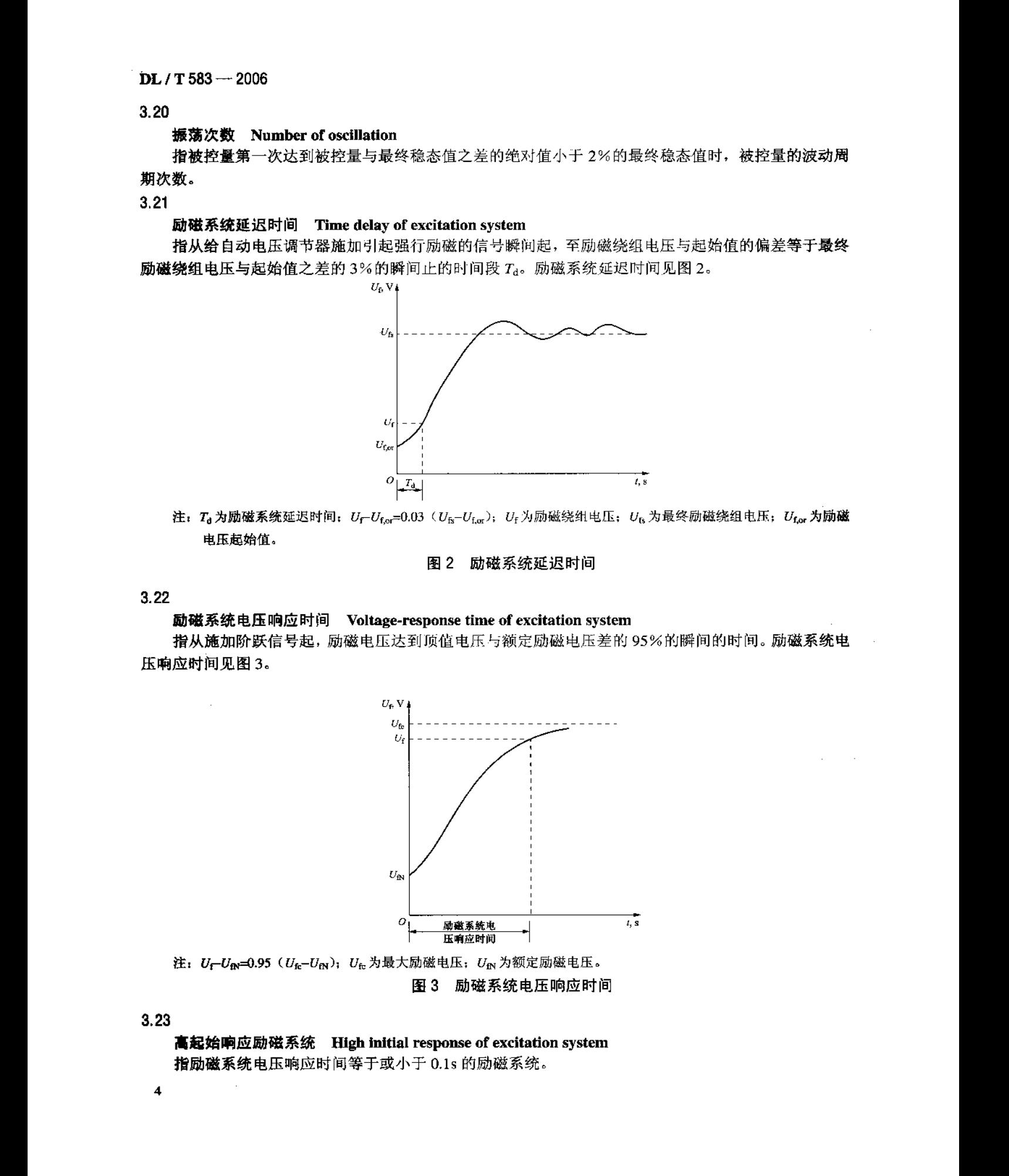

$$
\frac{\sum_{i=1}^{m}I_i}{mI_{\max}}
$$

$$
\text{FOR} = \frac{t_f}{t_t + t_s} \times 100\% \tag{4}
$$

$$
U = CI^{\#}
$$

www.bzfxw.com

$$
\frac{\Delta U_{\text{cmA}}}{U_{\text{cmA}}} \times 100\%
$$
 (6)

www.bzfxw.com

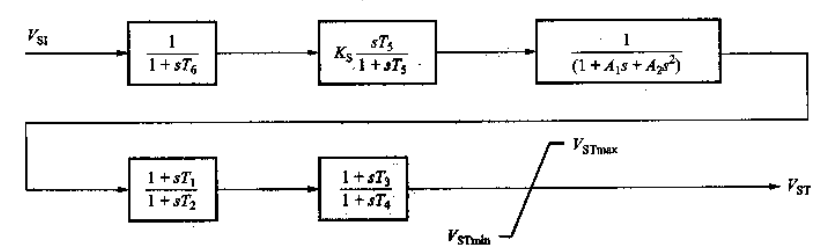

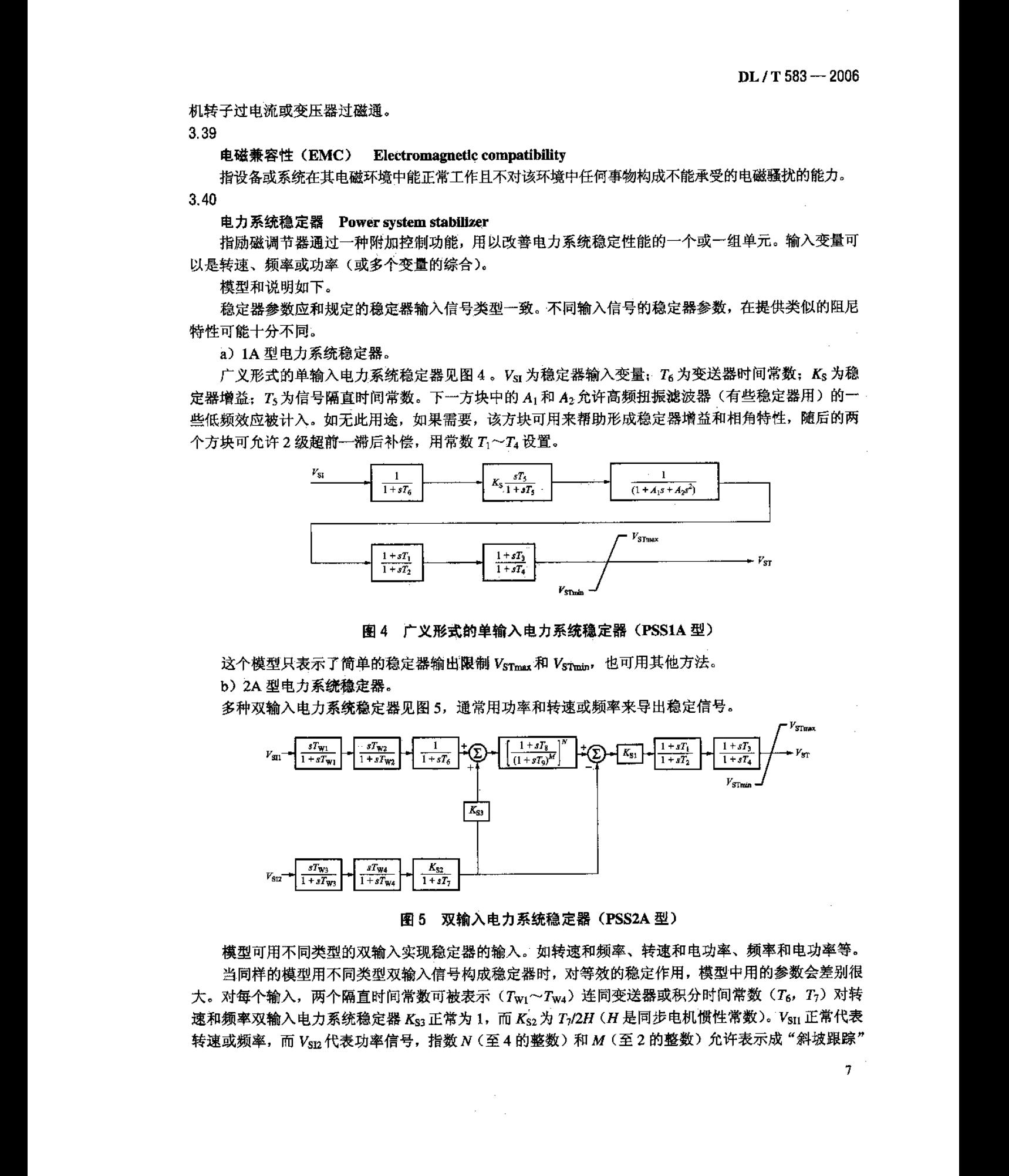

- 
- -
	-
	-
	-
	-
- - -
		-
	- -
	-
- 
- 

10.71500--2006<br>- 東京都市大島の新幹市、7世24日(1936年--1955、北海市--1957年、171-12、第六、第七、第六、第七、第12<br>東京都市大島の新築部、1952年の1953年(1958年--1955、北海市--1957年、171-12、第六、第七、第12<br>- 4.4 東京都市大島の新築部、1952年(1958年)、1952年(1968年)、171-12、171-12、171-12、171-12、171-1

- 
- 
- 

- 
- 
- 

- -
	-
	-
- -
	-
	-
	-

www.bzfxw.com

- 
- 
- 
- 
- 
- 
- 
- 
- -
	-
	-
	-
	-
	-
	-
	-
	-
	-
	-
	-
	-
	-
	-
- -
	-
	-
	-
	-
- -
	-
	-
	-
- 
- 

DUT 565 - 2008<br>- Mark Brook Michael Michael Michael Michael Michael Michael Michael Michael Michael Michael Michael Michael Michael Michael Michael Michael Michael Michael Michael Michael Michael Michael Michael Michael

- 
- 
- 
- -
	-
	-
	-
- 
- 
- -
	-
	-
	-
- 
- -
	-

- www.bzfxw.com
	-

- 
- 
- 
- -
	-
	-
	-
- 

**MATRIX (1988)**<br>
1.4 https://www.britannia.com/information.com/information.com/information.com/information.com/information.com/information.com/information.com/information.com/information.com/information.com/information.co

- 
- 
- 
- 
- -
	-
	-
- -
	-
	-
	-
	-
	-
- 
- -
	-
	-
	-
- 
- -
	-
	-
	-
	-
	-
	-
	-
	-
	-
- 
- 
- 

|                            |              |                                                                |        |       |      |        | $DL / T 583 - 2006$ |
|----------------------------|--------------|----------------------------------------------------------------|--------|-------|------|--------|---------------------|
|                            |              | e) 直流起励装置输出应装设二极管, 防止电流倒送。                                     |        |       |      |        |                     |
| 4.4.6 励磁变压器                |              |                                                                |        |       |      |        |                     |
|                            |              | a) 励磁变压器高压侧不应安装自动开关或快速熔断器;                                     |        |       |      |        |                     |
|                            |              | b) 安装在户内应采用干式变压器, 在户外可采用油浸式变压器;                                |        |       |      |        |                     |
|                            |              | c) 变压器绝缘的耐热等级一般考虑 B 级及以上;                                      |        |       |      |        |                     |
|                            |              | d) 励磁变压器三相电压不对称度不应大于 5%;<br>e) 承受2 倍额定励磁电流下的过载时间应符合 4.2.3 的要求; |        |       |      |        |                     |
|                            |              | f) 制造厂设计时应考虑绕组中谐波电流引起的发热, 并留有裕量;                               |        |       |      |        |                     |
| g) 一、二次绕组间应有屏蔽并接地;         |              |                                                                |        |       |      |        |                     |
|                            |              | h) 励磁变压器短路阻抗一般在 4%~15%范围内;                                     |        |       |      |        |                     |
|                            |              | i) 励磁变压器应装有温度控制、温度测量显示装置;                                      |        |       |      |        |                     |
|                            |              | i) 其他技术要求应满足 GB / T 18494、GB 1094.1~GB 1094.3、GB 6450 的要求。     |        |       |      |        |                     |
| 准确等级均不得低于 0.5 级。           |              | 4.4.7 励磁专用电压互感器 TV 及电流互感器 TA 的准确等级                             |        |       |      |        |                     |
| 4.4.8 装置及系统各部温升要求          |              |                                                                |        |       |      |        |                     |
|                            |              | 同步发电机在额定工况下运行时, 励磁系统各部分极限温升见表 1。励磁变压器温升不得超过 GB                 |        |       |      |        |                     |
| 1094.2 和 GB 6450 中规定的温升限值。 |              |                                                                |        |       |      |        |                     |
|                            |              | 表 1 励磁系统各部分极限温升                                                |        |       |      |        | K                   |
|                            |              |                                                                |        |       |      |        |                     |
|                            |              |                                                                |        |       | 极限温升 |        |                     |
|                            | 各部位名称        |                                                                |        | A 级绝缘 | B级   | F级     | 测量方法                |
|                            |              |                                                                | 干式     | 油浸    | 绝缘   | 绝缘     |                     |
| 变压器                        |              | 绕组                                                             | 60     | 65    | 80   | 100    | 电阻法                 |
|                            |              | 铁芯                                                             | 65     | 70.   | 85   | 105.   | 电阻法                 |
|                            |              | 铜母线                                                            |        |       | 35   |        |                     |
| 铜母线及导电螺                    |              | 无保护层                                                           |        |       | 45   |        |                     |
| 钉连接处                       | 连接处          | 锡的保护层                                                          |        |       | 55   |        |                     |
|                            |              | 有银保护层                                                          |        |       | 70   |        |                     |
|                            |              | 母线                                                             |        |       | 25   |        | 温                   |
| 铝母线                        |              | 连接处                                                            |        |       | 30   |        | 度                   |
|                            |              | 距表面 30mm 处的空气                                                  |        |       | 25   |        | 计                   |
| 电阻                         |              | 印刷电路板上的电阻表面                                                    |        |       | 30   | $\sim$ | 法                   |
|                            | 塑料、橡皮、漆布绝缘导线 |                                                                |        |       | 20   |        |                     |
|                            | 整流管与散热器交接处   |                                                                |        |       | 45   |        |                     |
|                            | 晶闸管与散热器交接处   |                                                                | $\sim$ |       | 40   |        |                     |

DL / 1580 - 2008<br>- 後天文件<br>- 後天文件 248 (2011年) - 300-2014 (日本文件)<br>- ひと、後漢の後、159<br>- ひと、後漢の後、159<br>- ひと、後漢の後、159<br>- ひと、後漢の後、159<br>- ひと、後漢の後、159<br>- ひと、後者の後、159<br>- ひと、後者の後、159<br>- ひと、後者の後、159<br>- ひと、後者の後、159<br>- ひと、後者の後、159<br>- ひと、後者の後、159<br>- ひと、

- 
- 
- 
- 
- 
- 
- 
- 
- 
- 
- 

|              |                                               |                                                                                                    |                                       |      | $DL / T$ 583 - 2006 |
|--------------|-----------------------------------------------|----------------------------------------------------------------------------------------------------|---------------------------------------|------|---------------------|
|              |                                               |                                                                                                    |                                       |      |                     |
|              |                                               |                                                                                                    | 附 录 A                                 |      |                     |
|              |                                               |                                                                                                    | (规范性附录)                               |      |                     |
|              |                                               |                                                                                                    | 电磁兼容试验等级及其标准                          |      |                     |
|              | A.1 电磁环境                                      |                                                                                                    |                                       |      |                     |
|              | d) 静电放电:<br>e)低压电气的操作所引起的干扰。<br>A.2 各端口的抗扰度要求 | 励磁设备安装在发电厂、站内,电厂内有升压变电站。宜受电磁干扰的励磁调节器安装在控制中心、<br>发电机层、水轮机层的电磁场的环境中。在此电磁环境中主要存在以下几种干扰:<br>a) 高压电气操作产生的拉弧、浪涌电流或闪络、绝缘击穿所引起的高频暂态电流和电压;<br>b) 雷击、故障电流所引起的地电位升高和高频暂态;<br>c) 工频、无线射频对电子设备和传输信号的干扰和影响;<br>为了减小电磁干扰的影响, 机箱机柜通过可靠接地达到电磁屏蔽和隔离的作用。通过屏蔽和非屏蔽<br>电缆和发电机、发电厂以及升压站的相关一次和二次设备连接。根据电缆传输的信号的类型不同,选择。<br>接地和屏蔽层接地的相应规则。以及选择设备的摆放位置等措施。 |                                       |      |                     |
|              |                                               | 机箱端口抗扰度要求见表 A.1,功能接地端口抗扰度要求见表 A.2,输入、输出及通信端口抗扰度                                                                                                    |                                       |      |                     |
|              |                                               | 要求见表 A.3, 电源端口抗扰度要求见表 A.4。                                                                                                    |                                       |      |                     |
| 序号           | 电磁干扰类型                                        | 试验规范                                                                                                    | 表 A.1 机箱端口抗扰度要求<br>参照标准               | 试验等级 | 说 明                 |
| 1            | 射频电磁场                                         | $80MHz$ ~ 3000MHz<br>10V/m                                                                                                    | GB / T 17626.3<br>IEC 61000 $-4-3$    | 三级   |                     |
| $\mathbf{2}$ | 静电放电                                          | 6kV 接触放电<br>8kV 空气放电                                                                                                    | GB / T 17626.2<br>IEC $61000 - 4 - 2$ | 三级   |                     |
| 3            | 工频磁场                                          | (持续)<br>30A/m<br>$(1s\sim 3s)$<br>300A/m                                                                                                    | GB / T 17626.8<br>IEC 61000-4--8      | 四级   | 见注                  |
|              |                                               | 注: 仅适用于含有磁场敏感元件(如霍尔元件、磁场传感器、电流互感器、电压互感器等)的装置。                                                                                                    |                                       |      |                     |
|              |                                               |                                                                                                    | 表 A.2 功能接地端口抗扰度要求                     |      |                     |
| 序号           | 电磁干扰类型                                        | 试验规范                                                                                                    | 参照标准                                  | 试验等级 | 说明                  |
| $\mathbf{1}$ | 射频场感应的<br>传导骚扰                                | $0.15$ MHz $\sim$ 80MHz<br>10V (非调制, r.m.s.)<br>$80\%$ AM $(1kHz)$                                                                                                    | GB / T 17626.6<br>IEC $61000 - 4 - 6$ | 三级   | 见注                  |
| $\mathbf{z}$ | 电快速瞬变脉冲群                                      | $T_{\rm r}$ / $T_{\rm h}$ : 5 / 50ns<br>重复频率 5kHz<br>2kV (峰值)                                                                                                    | GB / T 17626.4<br>IEC 61000-4-4       | 三级   | 见注                  |
|              |                                               | 注: 仅适用于按制造功能规范总长度超过 3m 的电缆连接端口。                                                                                                    |                                       |      |                     |

| 序号                             | 电磁干扰类型         | 试验规范                                                               | 参照标准                                  | 试验等级 | 说<br>明 |  |  |  |
|--------------------------------|----------------|--------------------------------------------------------------------|---------------------------------------|------|--------|--|--|--|
|                                | 射频场感应的<br>传导骚扰 | $0.15$ MHz $\sim$ 80MHz<br>10V (非调制, r.m.s.)<br>$80\%$ AM $(1kHz)$ | GB / T 17626.6<br>$TEC 61000 - 4 - 6$ | 三级   | 见注     |  |  |  |
| 2                              | 电快速瞬变脉冲群       | $T_r / T_h$ : 5/50ns<br>重复频率 5kHz<br>2kV (峰值)                      | GB / T 17626.4<br>IEC 61000-4-4       | 三级   | 见注     |  |  |  |
| 注:仅适用于按制造功能规范总长度超过 3m 的电缆连接端口。 |                |                                                                    |                                       |      |        |  |  |  |

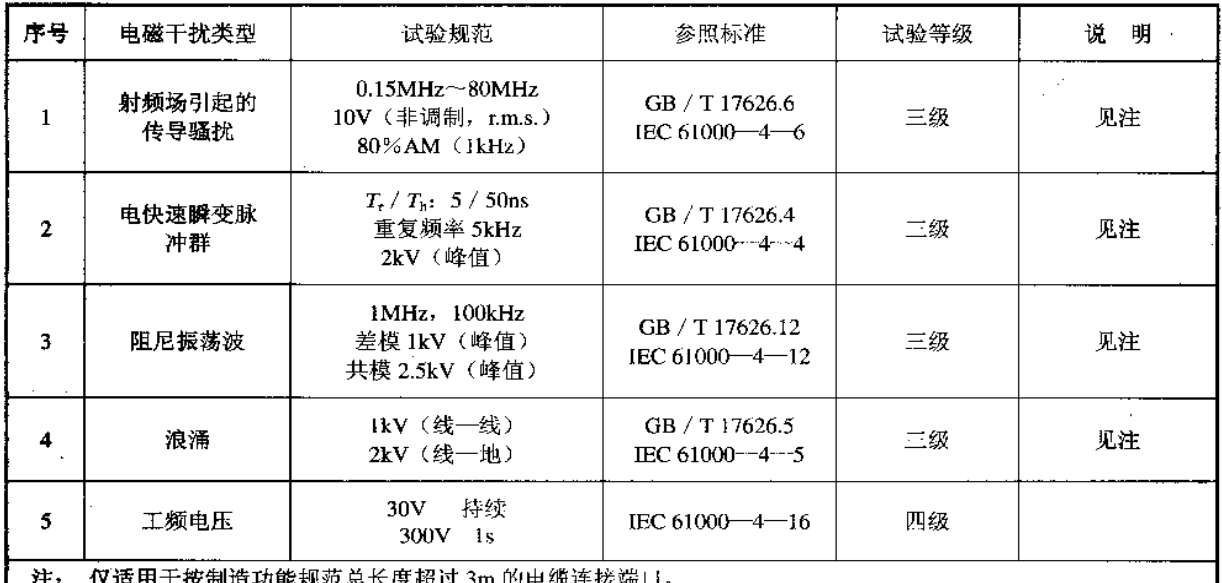

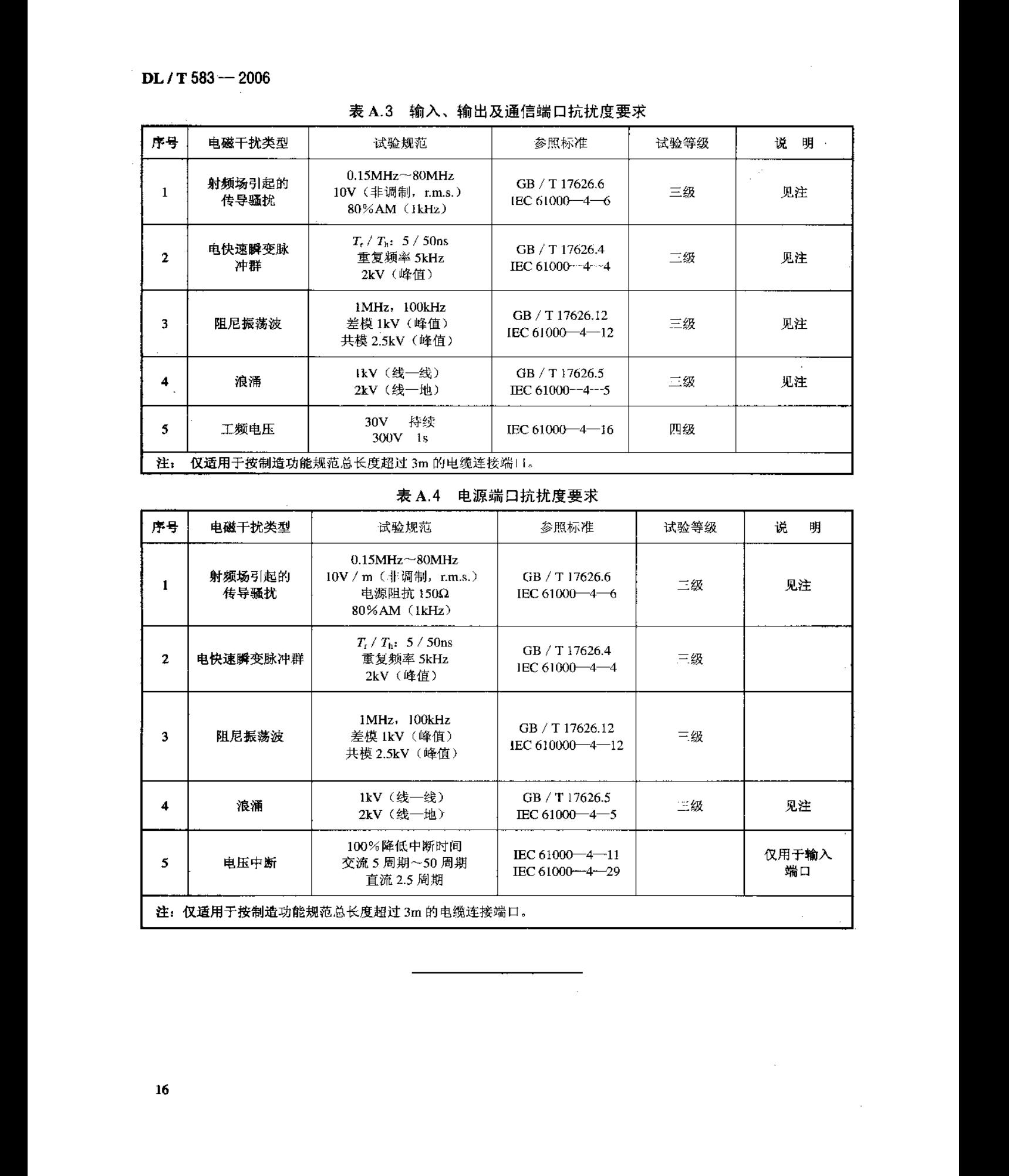